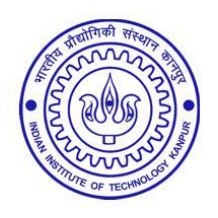

## भारतीय प्रौद्योगिकी संस्थान कानपुर **INDIAN INSTITUTE OF TECHNOLOGY KANPUR** शैक्षिक विभाग : कार्यालय, डिजिटल लर्निंग

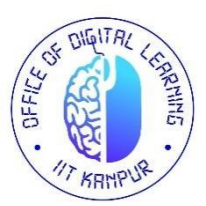

**ACADEMIC SECTION: OFFICE OF DIGITAL LEARNING**

## **REQUEST FOR CHANGING PRE-REGISTERED MODULE(S)**

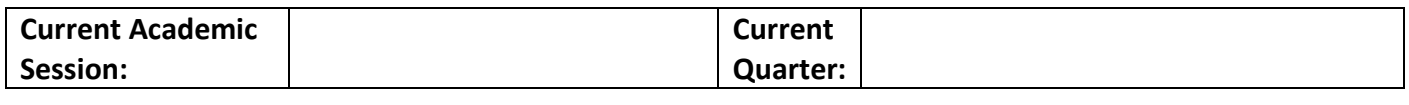

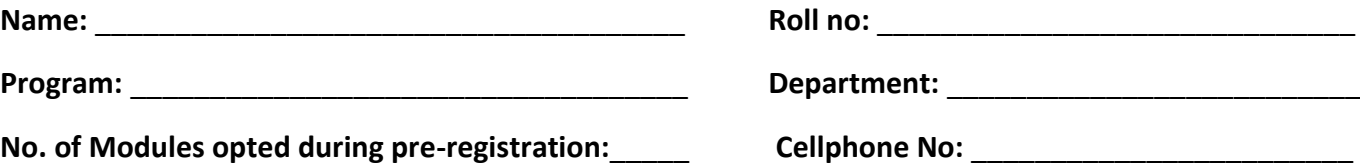

**DROPPING OF PRE-REGISTERED MODULE (S)/ ADDING OF NON-OPTED MODULE(S) DURING REGISTRATION FOR THE UPCOMING QUARTER**

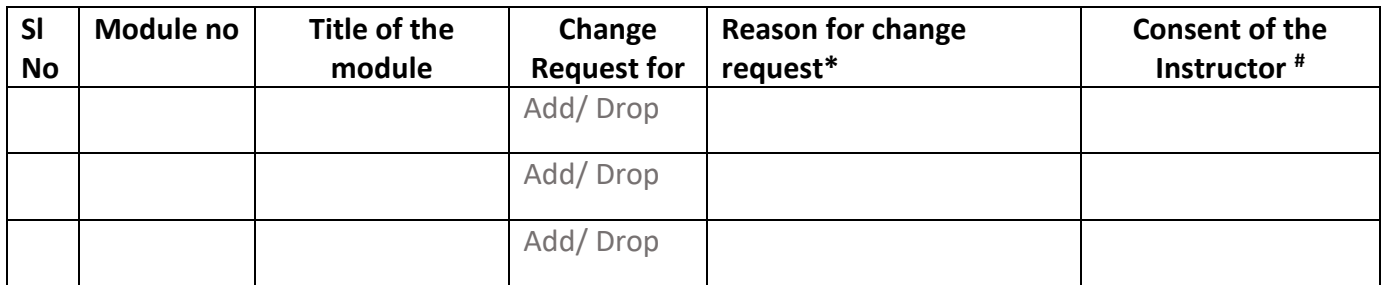

**\***Please attach required documents (if applicable)

**#** Please attach the copy of consent email from the respective instructor(s)**: applicable only for drop cases**

Date: \_\_\_\_\_\_\_\_\_\_\_\_\_\_\_\_ Signature of Student: \_\_\_\_\_\_\_\_\_\_\_\_\_\_\_\_\_\_\_\_\_\_\_\_\_\_\_

**Recommendation of DOPC Convener** 

Signature of DOPC Convener

 **FOR OFFICE USE ONLY**

 $\overline{\phantom{a}}$  , and the contract of the contract of the contract of the contract of the contract of the contract of the contract of the contract of the contract of the contract of the contract of the contract of the contrac

**Permission for changing module options as detailed above is APPROVED/ NOT** 

## **APPROVED**

**Remarks:**

**Remarks:**

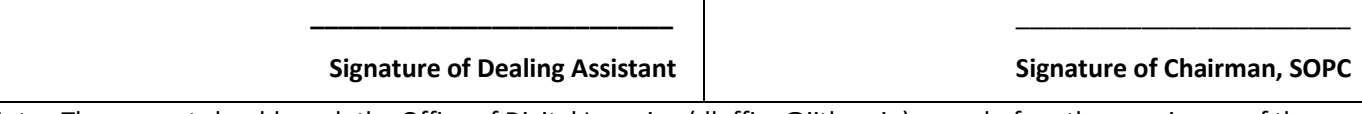

Note: The request should reach the Office of Digital Learning (dloffice@iitk.ac.in) on or before the opening up of the

module registration for the upcoming quarter.